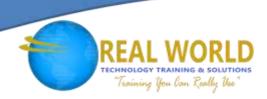

# 55039: Windows® PowerShell® Scripting and Toolmaking

**Duration: 5 Days** 

Method: Instructor-Led Training (ILT) | Live Online Training

### **Course Description**

This course will help participants to further their skills in Windows PowerShell and administrative automation. It will teach them the correct patterns and practices for building reusable, tightly scoped units of automation.

### **Target Audience**

This course is intended for:

- IT professionals who are interested in furthering their skills in Windows PowerShell and administrative automation.
- Administrators in a Microsoft®-centric environment who want to build reusable units of automation, automate business processes, and enable less-technical colleagues to accomplish administrative tasks.

### Prerequisites

To attend this course, candidates must have experience in:

- Basic Windows administration.
- Using Windows PowerShell to:
  - Query and modify system information.
  - Discover commands and their usage.
- Using WMI and/or CIM to query system information.

### **Course Objectives**

Upon successful completion of this course, attendees will be able to:

- Describe the correct patterns for building modularized tools in Windows PowerShell.
- Build highly modularized functions that comply with native PowerShell patterns.
- Build controller scripts that expose user interfaces and automate business processes.
- Manage data in a variety of formats.
- Write automated tests for tools.
- Debug tools.

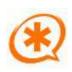

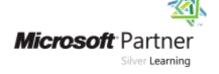

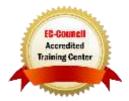

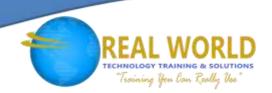

### **Course Topics**

#### Module 1: Tool Design

- Tools Do One Thing
- Tools Are Flexible
- Tools Look Native

#### Module 2: Start with a Command

- Why Start with a Command?
- Discovery and Experimentation

# Module 3: Build a Basic Function and Module

- Start with a Basic Function
- Create a Script Module
- Check Prerequisites
- Run the New Command

# Module 4: Adding CmdletBinding and Parameterizing

- About CmdletBinding and Common Parameters
- Accepting Pipeline Input
- Mandatory-ness
- Parameter Validation
- Parameter Aliases

#### Module 5: Emitting Objects as Output

- Assembling Information
- Constructing and Emitting Output
- Quick Tests

# Module 6: An Interlude: Changing Your Approach

- Examining a Script
- Critiquing a Script
- Revising the Script

# Module 7: Using Verbose, Warning, and Informational Output

Knowing the Six Channels

- Adding Verbose and Warning Output
- Doing More with Verbose Output
- Informational Output

#### Module 8: Comment-Based Help

- Where to Put Your Help
- Getting Started
- Going Further with Comment-Based Help
- Broken Help

#### Module 9: Handling Errors

- Understanding Errors and Exceptions
- Bad Handling
- Two Reasons for Exception Handling
- Handling Exceptions in Our Tool
- Capturing the Actual Exception
- Handling Exceptions for Non-Commands
- Going Further with Exception Handling
- Deprecated Exception Handling

### Module 10: Basic Debugging

- Two Kinds of Bugs
- The Ultimate Goal of Debugging
- Developing Assumptions
- Write-Debug
- Set-PSBreakpoint
- The PowerShell ISE

# Module 11: Going Deeper with Parameters

- Parameter Positions
- Validation
- Multiple Parameter Sets
- Value from Remaining Arguments
- Help Messages
- Aliases
- More CmdletBinding

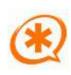

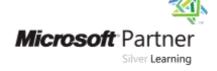

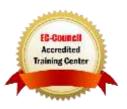

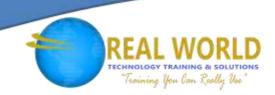

# Course Topics Continued Module 12: Writing Full Help

- External Help
- Using PlatyPs
- Supporting Online Help
- "About" Topics
- Making Your Help Updatable

#### Module 13: Unit Testing Your Code

- Sketching Out the Test
- Making Something to Test
- Expanding the Test
- Going Further with Pester

#### Module 14: Extending Output Types

- Understanding Types
- The Extensible Type System
- Extending an Object
- Using Update-TypeData

### Module 15: Analysing Your Script

- Performing a Basic Analysis
- Analysing the Analysis

### Module 16: Publishing Your Tools

- Begin with a Manifest
- Publishing to PowerShell Gallery
- Publishing to Private Repositories

# Module 17: Basic Controllers: Automation Scripts and Menus

- Building a Menu
- Using UIChoice
- Writing a Process Controller

### Module 18: Proxy Functions

- A Proxy Example
- Creating the Proxy Base
- Modifying the Proxy
- Adding or Removing Parameters

#### Module 19: Working with XML Data

- Simple: CliXML
- Importing Native XML
- ConvertTo-XML
- Creating Native XML from Scratch

#### Module 20: Working with JSON Data

- Converting to JSON
- Converting from JSON

## Module 21: Working with SQL Server Data

- SQL Server Terminology and Facts
- Connecting to the Server and Database
- Writing a Query
- Running a Query
- Invoke-Sqlcmd
- Thinking about Tool Design Patterns

#### Module 22: Final Exam

- Lab Problem
- Break Down the Problem
- Do the Design
- Test the Commands
- Code the Tool

LABS INCLUDED

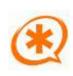

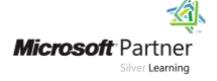

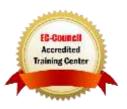